## **How-to guide: NXT-9 NAVIGATOR**

# NXT 9

There are five steps to master the art of scaling your business successfully:

Are you unsure what you should be doing or how to track what you are doing? NXT-9's **Navigator** helps you build a plan by allowing you to assign your crucial business-building priorities to your team and track their progress. You can automatically update your Business Maturity Index score as your team executes their priorities.

**[CHECK OUT OUR PRODUCT CARD](https://www.nxt-9.com/knowledge-centre-category/learning-resources/)** for a comprehensive overview of NXT-9's products and key features.

**03** The CEO can ASSIGN ownership of each of the top recommendations listed to specific the Team members **ACCESS** the Assigned to me tab and **CLICK** on the list of practices they need to the list of practices they need to team members to implement. Their initials are listed and an email is triggered to alert them of their responsibility to improve the practice.

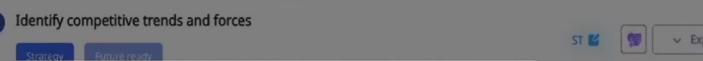

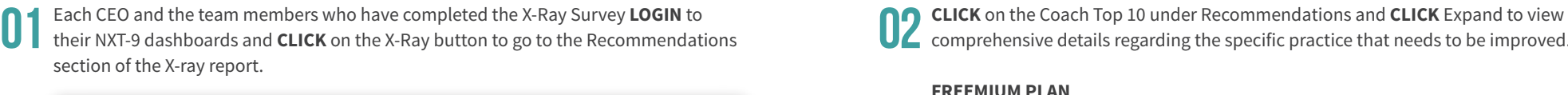

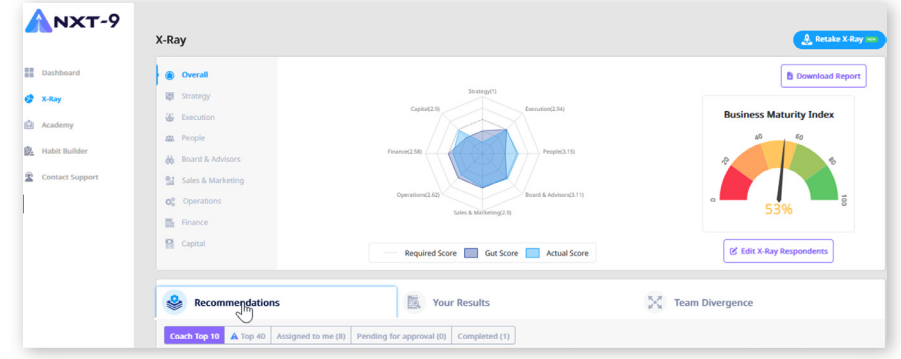

**O2** CLICK on the Coach Top 10 under Recommendations and CLICK Expand to view comprehensive details regarding the specific practice that needs to be improved..

#### **FREEMIUM PLAN**

Execution Discipline Recommendations

#### **PREMIUM PLAN**

All 8 Business Disciplines Recommendations

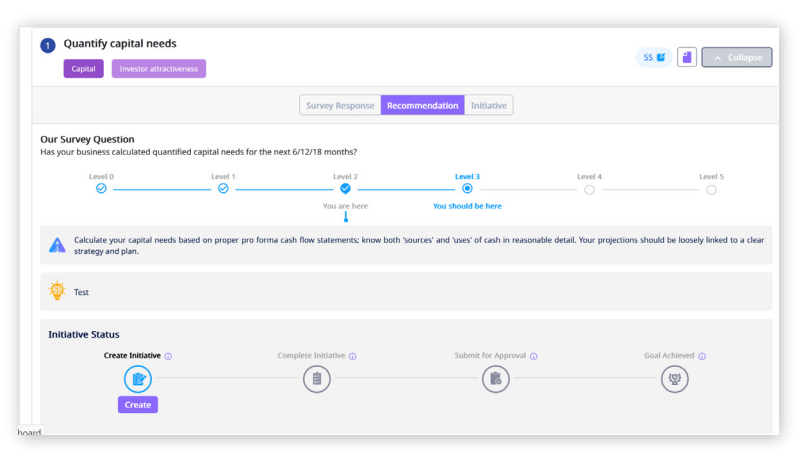

On submission, the platform **REMINDS** team members of the recommendation and invites them to create another initiative if they do not think they have improved the invites them to create another initiative if they do not think they have improved the practice fully.

are responsible for improving. They then **CREATE** as many initiatives as they need to improve the practice. These initiatives can be updated at any time.

Due date reminder emails are triggered for each initiative.

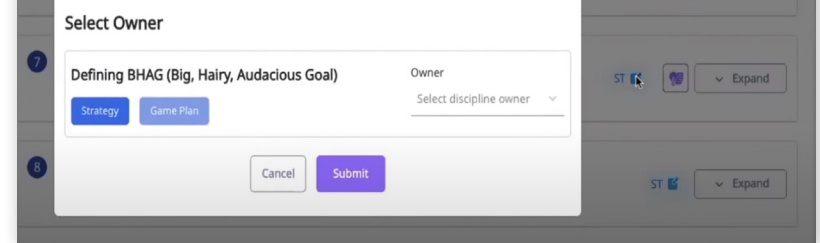

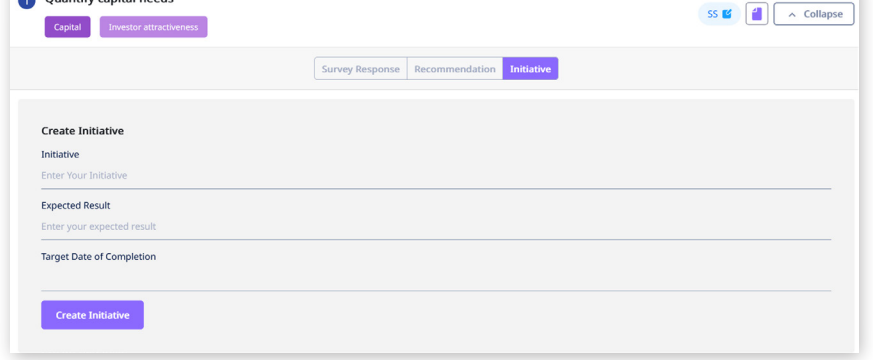

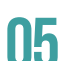

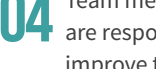

 $\overline{\phantom{a}}$ 

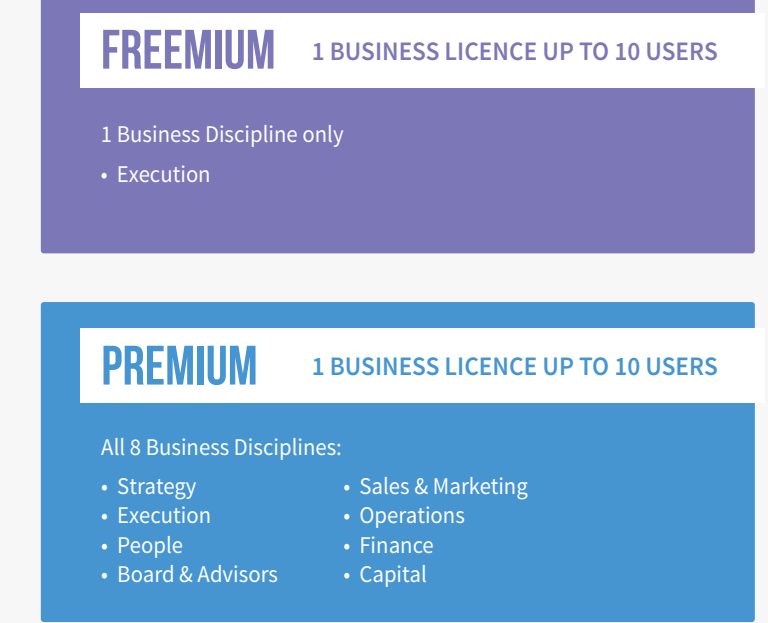

Team members **WORK ON** the actions related to the initiatives and when progress is **05** 100%, they **SUBMIT** the initiative to the CEO for approval by the CEO.

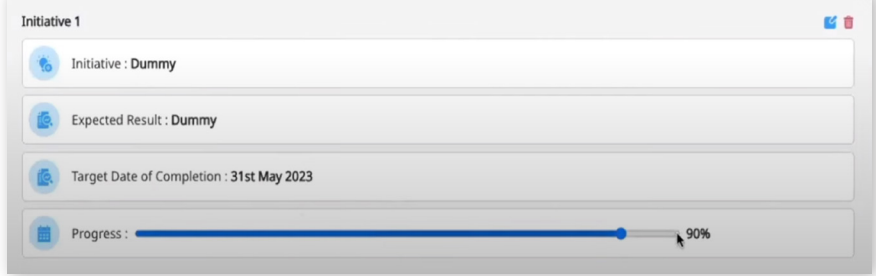

Otherwise, on submission an email is triggered to the CEO.

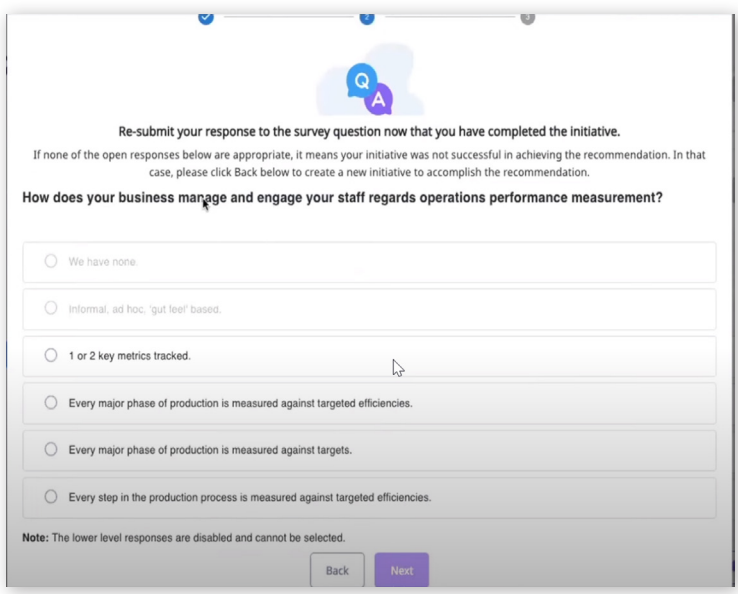

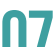

The CEO **ACCESSES** the list of team member initiatives under the **Pending for 07 approval** tab. Here the CEO can **VIEW** all the details related to the particular initiative.

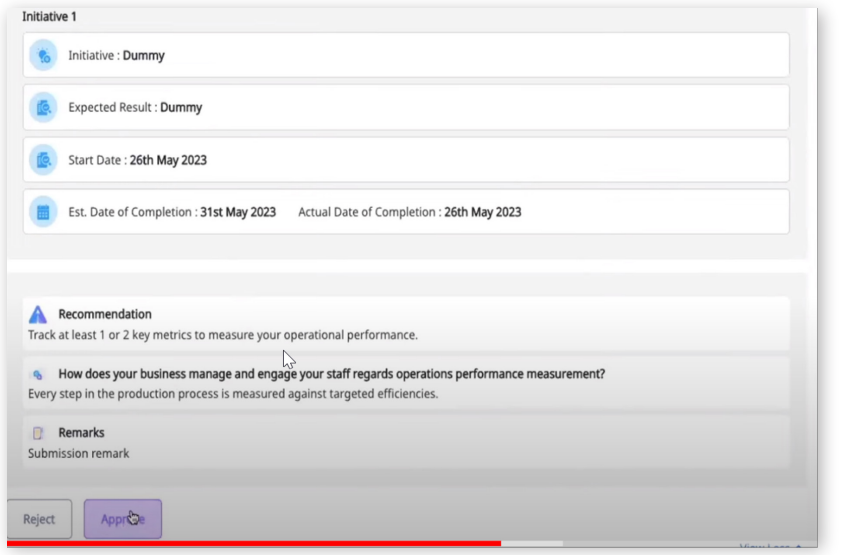

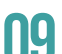

On approval, the CEO will be **SHOWN** the update to the discipline score associated **08** with the practice.

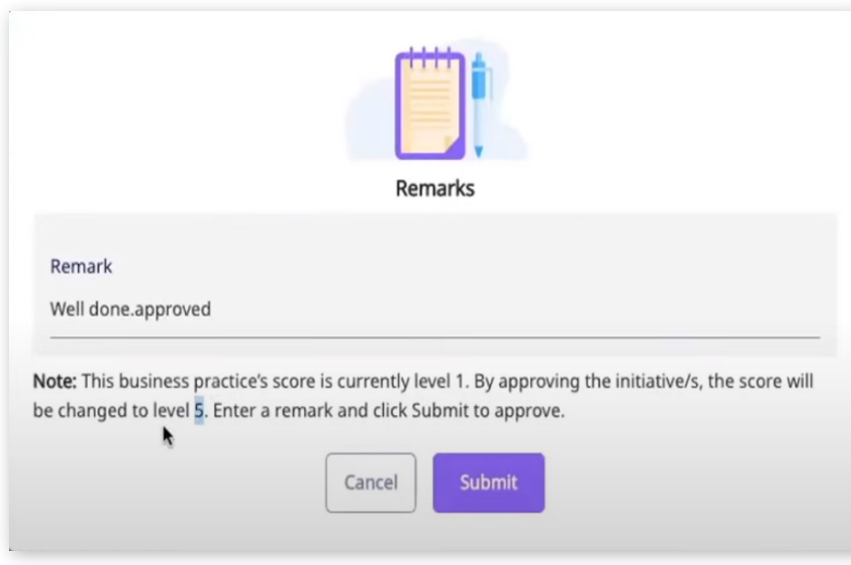

If the CEO approves that the practice has been improved, the business' overall BMiX **00** If the CEO approves that the practice has been improved, the business' overall BMIX and the CEO and team members can **ACCESS** NXT-9's Academy at any time to find and the Maturity Index for the relevant business discip to show how your business growth gaps are being closed.

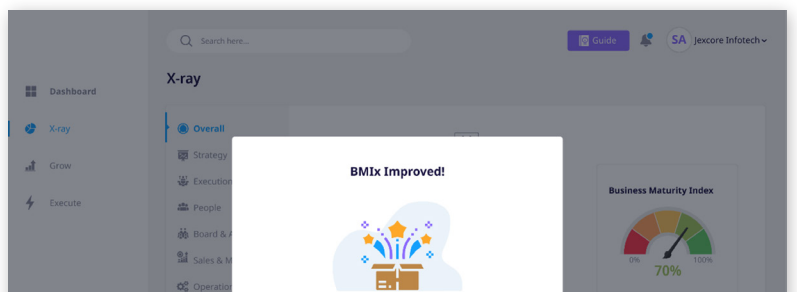

just-in-time tips, tools and templates to help them design and execute initiatives that will implement the recommendations. **10**

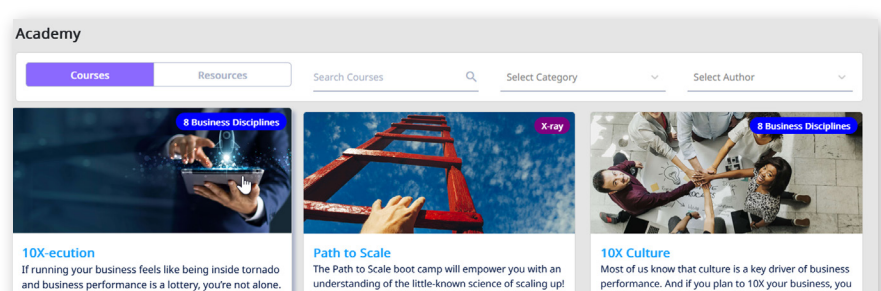

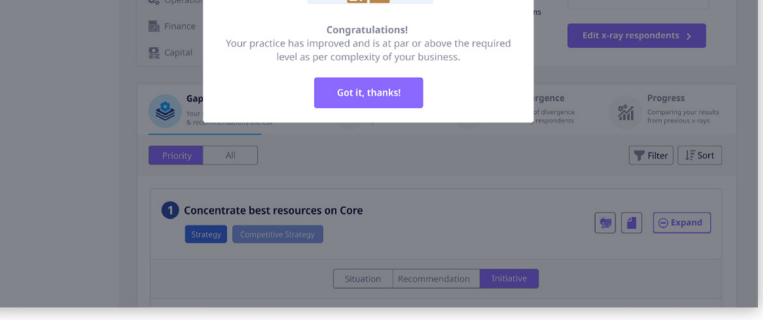

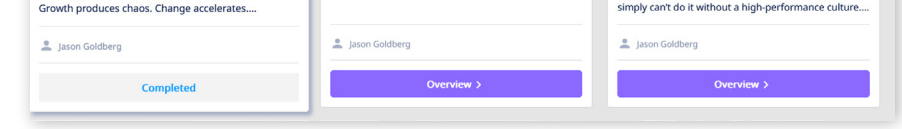

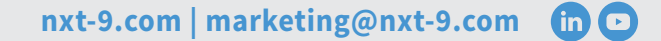

### **CLICK HERE FOR OUR** [DETAILED HOW-TO GUIDE: S:AGE & ACADEMY](https://www.nxt-9.com/knowledge-centre-category/learning-resources/)

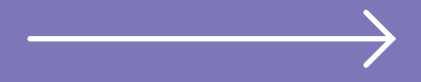

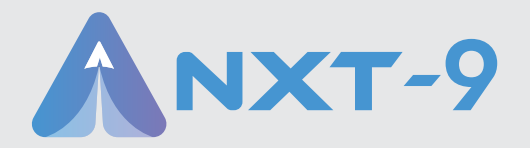

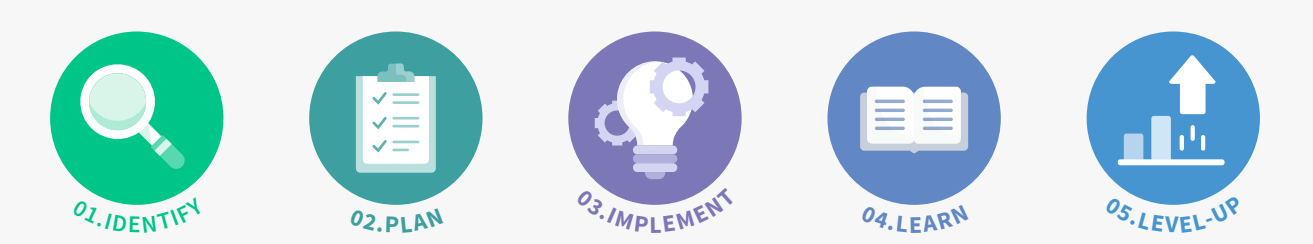

**PLAN**